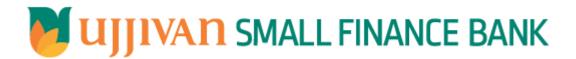

# AddNewCorporateCustomer API GATEWAY DOC

## Table of Contents

| 1. INTRODUCTION                        | 3 |
|----------------------------------------|---|
| 2. API CONNECT COMPONENTS              |   |
| 3. TO ACCESS & SUBSCRIBE IN PORTAL     |   |
| 4. API AUTHENTICATION                  |   |
| 5. AddNewCorporateCustomer API Details |   |
| 6. SAMPLE PAYLOAD                      |   |

#### 1. INTRODUCTION

### 1.1 Design Document Purpose

The purpose of this document is to provide a detailed specification of the **AddNewCorporateCustomer** in sufficient depth to:

- Enable the component to be built and tested.
- Ensure that it can be enhanced, supported and maintained by other areas of the organization after initial implementation.

#### 1.2 Design Reviews

The service design will be reviewed within Middleware team and security testing team as needed. Once finalized, design resource will provide an overview to other teams such as front-end application development team and various project resources.

#### 2. API CONNECT COMPONENTS

- ➤ API Connect is used to expose the service to front end applications.
- Within API Connect, there are multiple Products. The **AddNewCorporateCustomer** API is exposed within **AddNewCorporateCustomer Product.**
- Service Consumers must subscribe to the API. A unique application Identification (client-id) and a secret will be generated.
- The assigned Client-id must be supplied in the header for each API.
- ➤ URLs for invoking the services can be found in API Connect Developer portal and mentioned in the below section.

### 3. TO ACCESS & SUBSCRIBE IN PORTAL

Refer Subscription User manual shared during initial on board.

#### 4. API AUTHENTICATION

JWT Access token to be passed in JSON wrapper as string value in "JWTokenValue" field. The Token can be generated by subscribing to **TOKEN API**.

## 3.1 TOKEN API

>Overview: To retrieve access token.

**► METHOD**: POST

#### ➤ Mandatory HTTP Headers:

➤ SIT URL: https://apiuat.ujjivansfb.in/ujjivan/development/v1/tokens

#### 5. AddNewCorporateCustomer API Details

Overview:

Service is designed to create new corporate customer in CRM. The API Gateway makes a backend ESB call which in turn connects to provider system **CRM** of service name **CorporateCustCreation**.

➢ METHOD: POST

#### ➢ API URL:

UAT:https://apiuat.ujjivansfb.in/ujjivan/development/v1/corporateCustCreation/addNewCorporateCustomer

PROD: To be done

## ➤ Mandatory HTTP Headers:

Accept: application/json

Content-type: application/json

## REQUEST PAYLOAD:

At API Gateway the request has to be passed as JSON wrapper. The sample payload is as below,

```
{
"RequestEncryptedValue": "",
"TransactionId": "",
"JWTokenValue": ""
}
```

The individual fields of the Standard JSON Request Payload are described below-

- RequestEncryptedValue: This will contain the encrypted value of original REST-JSON request sample.
- **TransactionId**: External partners need to set a transaction ID to uniquely identify every request, in order to retrieve it from an audit trail at a later date.
- JWTokenValue: This value can be obtained by invoking Bank's token generator service.

(For more details on request encryption Refer UjjivanSFB\_API\_Integration\_TechnicalProcess\_document)

## > Actual REST-JSON Input Parameter:

| Element Name                                 | M/<br>O/C | Data Type | Size | Description                                                                              | Validation<br>Rules |
|----------------------------------------------|-----------|-----------|------|------------------------------------------------------------------------------------------|---------------------|
| addNewCorporateCust<br>Req / reqHdr          | Comp      | lex       |      |                                                                                          |                     |
| reqHdr/consumerCont<br>ext/applicationId     | М         | String    | 3    | Application id from which request originated. Example IB, MB,HHD, BRN                    |                     |
| reqHdr/<br>serviceContext/<br>uniqueMsgId    | М         | Stirng    |      | Unique request message id for each message generated from consumer for tracking purpose. |                     |
| reqHdr/<br>serviceContext/<br>reqMsgDateTime | М         | DateTime  |      | Request time stamp in the format CCYY-MM-DDThh:mm:ss.sss                                 |                     |
| reqHdr/<br>serviceContext/                   | М         | String    |      | ServiceName to be provided.                                                              |                     |

| annianN=                                     | 1   | A       | Pi Galev | vay Document- AddNewCorporateCustomer                                                                                                    |  |
|----------------------------------------------|-----|---------|----------|----------------------------------------------------------------------------------------------------|--|
| serviceName                                  |     |         |          |                                                                                                    |  |
| reqHdr/<br>serviceContext/<br>serviceVersion | 0   | String  |          | Service version to be provided. It's value is 1.                                                                                                    |  |
| reqHdr/<br>providerContext/<br>providerId    | O/F | String  | 3        | Provide application Id from where data expecting                                                                                                    |  |
| reqHdr/ userContext/<br>appUserID            | М   | String  | 20       | AppUserId will be provided which is created unique to user. Client need to pass this value each and every request.                                                                |  |
| reqHdr/ userContext/<br>appPassword          | М   | String  | 64       | AppPassword will be provided which is specific to user. Client need to pass this value each and every request.                                                                    |  |
| addNewCorporateCust<br>Req / body            | М   | Complex |          |                                                                                                    |  |
| body/<br>organizationName                    | М   | String  | 256      | Name of the Organization                                                                                                    |  |
| body/ customerType                           | М   | String  | 3        | 1- Existing Customer<br>2 - New Customer                                                                                                    |  |
| body/ customerName                           | C/M | String  | 256      | Mandatory when customer type is selected as 1                                                                                                    |  |
| body/ cifld                                  | C/M | String  | 12       | Mandatory when customer type is selected as 1                                                                                                    |  |
| body/ branch                                 | М   | String  | 6        | Branch Code                                                                                                    |  |
| body/ mobileNumber                           | М   | Number  | 10       |                                                                                                    |  |
| body/ sourceOfLead                           | М   | String  | 2        | 4-Activity Lead 5-Branch Lead 9-Campaign 10-Cold Call 3-Customer Referral Call 6-Email 11-Others 1-Self-Referral 7-SMS 2-Wish-List 11- Others 12-Call centre 13-Employee Referral |  |
| body/ campaignName                           | C/M | String  | 20       | Mandatory If Source of Lead selected as 'Campaign'                                                                                                    |  |
| body/<br>productCategoryId                   | М   | String  | 20       | Category Id: 293                                                                                                    |  |
| body/ productKey                             | М   | String  | 20       | ProductID: 721<br>ProductID: 735                                                                                                    |  |
| body/ statusCodeKey                          | М   | String  | 20       | 100048- Loan Sanctioned                                                                                                    |  |
| body/ channel                                | М   | 25      |          | CRM<br>HHD<br>Artoo                                                                                                    |  |

| API G                     |   |        |    | vay Document- AddNewCorporateCustomer                                                                                                    |
|---------------------------|---|--------|----|----------------------------------------------------------------------------------------------------|
|                           |   |        |    | Glow                                                                                                    |
|                           |   |        |    | Sysarc                                                                                                    |
| body/<br>constitutionCode | M | String | 3  | 001- TRUST 002- ASSOCIATION 003- SECTION 8 COMPANIES 004- SOCIETY 005- GOVERNMENT 006- INTERNATIONAL UNREGISTERED CLUBS (ROTARY/LIONS ETC) 007- SECTION 25 COMPANIES 009- SOLE PROPRIETORSHIP 010- ONE PERSON COMPANY 011- PARTNERSHIP FIRM 012- PRIVATE LIMITED COMPANY 013- PUBLIC LIMITED COMPANY 014- DOMESTIC NATIONALIZED BANK 015- DOMESTIC CO-OPERATIVE BANK 016- DOMESTIC PRIVATE BANK 017- LIMITED LIABILITY PARTNERSHIP 018- REGIONAL RURAL BANK 019- OTHERS 020- HUF INDIVIDUAL- INDIVIDUAL NA- NOT APPLICABLE |
| body/<br>modeOfOperation  | M | String | 2  | 1- SELF 10- Latter or Survivor 11- Any one Partner 13- Proprietor 16- Karta 2- Either OR Survivor 21- As per Board resolution 22- As per Trust Deed/Board Resolution/Account opening Authority letter 29- MINOR ALONE OPERATED BY GUARDIAN 3- Former OR Survivor 38- CRM REFERENCE 4- Jointly 50- SEVERALLY 51- JOINTLY BY ANY TWO 6- Any 2 Jointly 71- Proprietor/Authorized Signatory 8- Jointly by All 82- As per deed 9- Any one or Survivor                                                                           |
| body/ layoutKey           | М | String | 6  | Default '102699' to be passed                                                                                                    |
| body/ leadId              | 0 | String | 16 | Lead ID                                                                                                    |
| body/ leadRating          | М | String | 1  | Default '3'                                                                                                    |
| body/ ratingKey           | М | String | 1  | Default '1'                                                                                                    |
| body/ pan                 | 0 | String | 10 |                                                                                                    |

|                                        | 1   |        | 1 Galev | vay Document- AddNewCorporate                                        | Customer                                                             |
|----------------------------------------|-----|--------|---------|----------------------------------------------------------------------|----------------------------------------------------------------------|
| body/ addressLine1                     | М   | String | 45      | Correspondence Office<br>H.No/D.No/Bldg Name                         |                                                                      |
| body/ addressLine2                     | М   | String | 45      | Correspondence Office St No/St<br>Name                               |                                                                      |
| body/ addressLine3                     | М   | String | 45      | Correspondence Office Add Area                                       |                                                                      |
| body/ addressLine4                     | М   | String | 45      | Correspondence Office Address<br>Landmark                            |                                                                      |
| body/ district                         | М   | String | 128     | Correspondence Office Address<br>District                            |                                                                      |
| body/ city                             | М   | String | 128     | Correspondence Office Address<br>City                                |                                                                      |
| body/ state                            | М   | String | 128     | Correspondence Office Address<br>State                               |                                                                      |
| body/ country                          | М   | String | 128     | Correspondence Office Address<br>Country                             |                                                                      |
| body/ currentPincode                   | М   | Number | 10      | Correspondence Office Address Pincode                                |                                                                      |
| body/ CAMobileNum                      | М   | String | 15      | Mobile no (Correspondence Address)                                   |                                                                      |
| body/ telNumber                        | 0   | String | 15      | Telephone No (Correspondence<br>Address)                             |                                                                      |
| body/ emailId                          | 0   | String | 40      | Mobile no (Correspondence Address)                                   |                                                                      |
| body/ faxNumber                        | 0   | String | 15      | Fax No (Correspondence Address)                                      |                                                                      |
| body/<br>isRegOffAddrSameAsA<br>ddress | М   | String | 1       | Registered Office Address same as<br>Correspondence Address?<br>N/ Y |                                                                      |
| body/<br>regOffAddressLine1            | C/M | String | 35      | Registered Office H.No/D.No/Bldg<br>Name                             | Mandatory if<br>isRegOffAddrS<br>ameAsAddress<br>is selected as<br>N |
| body/<br>regOffAddressLine2            | C/M | String | 35      | Registered Office St No/St Name                                      |                                                                      |
| body/<br>regOffAddressLine3            | C/M | String | 35      | Registered Office Add Area                                           |                                                                      |
| body/<br>regOffAddressLine4            | C/M | String | 35      | Registered Office Address Landmark                                   |                                                                      |
| body/ regOffDistrict                   | C/M | String | 128     | Registered Office Address District                                   |                                                                      |
| body/ regOffCity                       | C/M | String | 128     | Registered Office Address City                                       |                                                                      |
| body/ regOffState                      | C/M | String | 128     | Registered Office Address State                                      |                                                                      |
| body/ regOffCountry                    | C/M | String | 128     | Registered Office Address Country                                    |                                                                      |
|                                        |     |        |         |                                                                      |                                                                      |

|                                         |     |        | Galev | vay Document- AddNewCorporate                                                                                                    | Customer                                             |
|-----------------------------------------|-----|--------|-------|----------------------------------------------------------------------------------------------------|------------------------------------------------------|
| body/ regOffPincode                     | C/M | Number | 10    | Registered Office Pincode                                                                                                    |                                                      |
| body/<br>regOffMobileNum                | 0   | String | 15    | Mobile No (Registered Office)                                                                                                    |                                                      |
| body/ regOffTelNum                      | 0   | String | 20    |                                                                                                    |                                                      |
| body/ regOffEmailId                     | 0   | String | 40    | Email ID (Registered Office)                                                                                                    |                                                      |
| body/ regOffFaxNum                      | 0   | String | 15    | Fax No (Registered Office)                                                                                                    |                                                      |
| body/<br>isHeadOffAddrSameAs<br>Address | М   | String | 1     | Head Office Address same as<br>Correspondence Address?<br>Y/ N                                                                                                    |                                                      |
| body/<br>headOffAddressLine1            | C/M | String | 35    | Head Office H.No/D.No/Bldg Name                                                                                                    | mandatory if<br>isHeadOffAddr<br>SameAsAddres<br>s N |
| body/<br>headOffAddressLine2            | C/M | String | 35    | Head Office St No/St Name                                                                                                    |                                                      |
| body/<br>headOffAddressLine3            | C/M | String | 35    | Head Office Add Area                                                                                                    |                                                      |
| body/<br>headOffAddressLine4            | C/M | String | 35    | Head Office Address Landmark                                                                                                    |                                                      |
| body/ headOffDistrict                   | C/M | String | 128   | Head Office Address District                                                                                                    |                                                      |
| body/ headOffCity                       | C/M | String | 128   | Head Office Address City                                                                                                    |                                                      |
| body/ headOffState                      | C/M | String | 128   | Head Office Address State                                                                                                    |                                                      |
| body/ headOffCountry                    | C/M | String | 128   | Head Office Address Country                                                                                                    |                                                      |
| body/ headOffPincode                    | C/M | Number | 10    |                                                                                                    |                                                      |
| body/<br>headOffMobileNum               | 0   | String | 15    |                                                                                                    |                                                      |
| body/ headOffTelNum                     | 0   | String | 20    |                                                                                                    |                                                      |
| body/ headOffEmailId                    | 0   | String | 40    | Head office Email Id                                                                                                    |                                                      |
| body/ headOffFaxNum                     | 0   | String | 15    |                                                                                                    |                                                      |
| body/<br>typeOfAddressProof             | М   | String | 16    | ALLO - Certificate of enlistment/license/shop allotment letter APMA - APMC/ Mandi License/Certificate BANK - Bank Statement CBUSI-Commencement of Business CPCB - Consent to Operate document issued by State/Central Pollution Control Board |                                                      |

| API Gateway | / Document- | AddNewCorp | orateCustomer |
|-------------|-------------|------------|---------------|
|             |             |            |               |

| API G | ateway Document- AddNewCorporateC      |
|-------|----------------------------------------|
|       | DRLC - Drug License                    |
|       | EBTB - Electricity Bill/Telephone      |
|       | Bill/Gas Receipt/Water Tax             |
|       | ESEVA - Shops & Establishment          |
|       | Certificate issued by E-Seva Kendra's  |
|       | ESTC - Valid Shops & Establishment     |
|       | Certificate                            |
|       | EXCUS - Registration Certificate       |
|       | issued by Excise & Customs             |
|       | Department                             |
|       | FRC - Factory Registration Certificate |
|       | GOBO - Certificate issued by           |
|       | Municipal Corporation/ Local Self      |
|       | Government Bodies                      |
|       | GRAM - Gram Panchayat Certificate      |
|       | IDBC - Birth Certificate               |
|       | IDCG -Certificate from central         |
|       | government                             |
|       | IDDL - Driving License                 |
|       | IDGO - Letter from gazzetted officer   |
|       | IDMC - Relationship proof              |
|       | IDMS - Mark sheet                      |
|       | IDNC - NREGA Card                      |
|       | IDOT - Others                          |
|       | IDPP - Passport                        |
|       | IDPS - Post office savings passbook    |
|       | IDRC - Ration Card                     |
|       | IDTC - Transfer Certificate            |
|       | IDVC - Voter Card                      |
|       | LABOR - Labour License/Certificate     |
|       | LIRC - Liquor License/ Registration    |
|       | Certificate                            |
|       | MOAO - Certification of                |
|       | Incorporation, MOA, AOA                |
|       | MSME - DIC/SSI/MSME Certficate         |
|       | MUNI - Shops and Establishment         |
|       | Certificate issued by the Municipal    |
|       | Corporations in West Bengal            |
|       | NEWF- Allotment letter for new firms   |
|       | PANL - PAN allotement letter within 6  |
|       | months                                 |
|       | POLIC - Police Department              |
|       | Permission/License/Certificate         |
|       | PROPT - Property Tax bill along with   |
|       | TAX receipt                            |
|       | PTRC - Professional Tax Registration   |
|       | Certificate                            |
|       | SALR - Complete Sales tax return       |
|       | SEBI - SEBI Registration Certificate   |
|       | SELLC - License/ Certificate to Sell/  |
|       | Stock/ Exhibit for Sale                |
|       | SLTX - Sales Tax Certificate           |
|       | TAN - TAN                              |
|       | TIN - TIN                              |
|       | TLC - Trade License                    |
|       | TMRC - Trade Mark Registration         |
|       | Certificate                            |
|       | UID - Aadhar Card                      |
|       | VAT - VAT                              |
|       | WMERC - Registration Certificate       |
|       | issued under Weight & Measurement      |
| 0     |                                        |

|                              | 1   | Ar     | - Galev | way Document- AddNewCorporateCustomer                               |
|------------------------------|-----|--------|---------|---------------------------------------------------------------------|
|                              |     |        |         | Act                                                                 |
|                              |     |        |         | WTAO - Last available Income/ Wealth Tax Assessment Order           |
| body/                        |     | String |         | Wedith tax Assessment order                                         |
| addressProofDocNum           | М   | 8      | 60      |                                                                     |
| hody/                        |     | Data   |         |                                                                     |
| body/<br>addressProofIssueDt | М   | Date   |         | DD/MM/YYYY                                                          |
|                              |     |        |         |                                                                     |
| body/                        | М   | Date   |         | DD/MM/YYYY                                                          |
| addressProofExpDt            | IVI |        |         | DD/MINI/TTT                                                         |
| body/ typeOfldProof          |     | String |         | ALLO- Certificate of                                                |
|                              |     |        |         | enlistment/license/shop allotment                                   |
|                              |     |        |         | letter                                                              |
|                              |     |        |         | APMA- APMC/Mandi                                                    |
|                              |     |        |         | License/Certificate CBUSI- Commencement of Business                 |
|                              |     |        |         | CPAN- Corporate PAN Card                                            |
|                              |     |        |         | CPCB- Consent to Operate document                                   |
|                              |     |        |         | issued by State/Central Pollution                                   |
|                              |     |        |         | Control Board                                                       |
|                              |     |        |         | DRLC- Drug License                                                  |
|                              |     |        |         | ESEVA- Shops & Establishment                                        |
|                              |     |        |         | Certificate issued by E-Seva Kendra's                               |
|                              |     |        |         | ESTC- Valid Shops & Establishment Certificate                       |
|                              |     |        |         | EXCUS- Registration Certificate issued                              |
|                              |     |        |         | by Excise & Customs Department                                      |
|                              |     |        |         | FRC- Factory Registration Certificate                               |
|                              |     |        |         | GOBO- Certificate issued by                                         |
|                              |     |        |         | Municipal Corporation/ Local Self                                   |
|                              |     |        |         | Government Bodies                                                   |
|                              |     |        |         | GRAM- Gram Panchayat Certificate  IDBC- Birth Certificate           |
|                              |     |        |         | IDCG- Certificate from central                                      |
|                              |     |        |         | government                                                          |
|                              | М   |        | 16      | IDDL- Driving License                                               |
|                              |     |        |         | IDGO- Letter from gazzetted officer                                 |
|                              |     |        |         | IDMC- Relationship proof                                            |
|                              |     |        |         | IDMS- Mark sheet                                                    |
|                              |     |        |         | IDNC- NREGA Card IDOT- Others                                       |
|                              |     |        |         | IDPC- Pan Card                                                      |
|                              |     |        |         | IDPP- Passport                                                      |
|                              |     |        |         | IDPS- Post office savings passbook                                  |
|                              |     |        |         | IDRC- Ration Card                                                   |
|                              |     |        |         | IDTC- Transfer Certificate                                          |
|                              |     |        |         | IDVC- Voter Card                                                    |
|                              |     |        |         | LABOR- Labour License/Certificate LIRC- Liquor License/Registration |
|                              |     |        |         | Certificate                                                         |
|                              |     |        |         | MOAO- Certification of Incorporation,                               |
|                              |     |        |         | MOA, AOA                                                            |
|                              |     |        |         | MSME- DIC/SSI/MSME Certficate                                       |
|                              |     |        |         | MUNI- Shops and Establishment                                       |
|                              |     |        |         | Certificate issued by the Municipal                                 |
|                              |     |        |         | Corporations in West Bengal NEWF- Allotment letter for new firms    |
|                              |     |        |         | POLIC- Police Department                                            |
|                              |     |        |         | Permission/License/Certificate                                      |
|                              |     |        | <u></u> | PTRC- Professional Tax Registration                                 |

|                      | 1      | AP     | I Gatew | vay Document- AddNewCorporate          | Customer       |
|----------------------|--------|--------|---------|----------------------------------------|----------------|
|                      |        |        |         | Certificate                            |                |
|                      |        |        |         | SALR- Complete Sales tax return        |                |
|                      |        |        |         | SEBI- SEBI Registration Certificate    |                |
|                      |        |        |         | SELLC- License/ Certificate to Sell/   |                |
|                      |        |        |         | Stock/ Exhibit for Sale                |                |
|                      |        |        |         | SLTX- Sales Tax Certificate            |                |
|                      |        |        |         | TAN- TAN                               |                |
|                      |        |        |         | TIN-TIN                                |                |
|                      |        |        |         | TLC- Trade License                     |                |
|                      |        |        |         |                                        |                |
|                      |        |        |         | TMRC- Trade Mark Registration          |                |
|                      |        |        |         | Certificate                            |                |
|                      |        |        |         | UID- Aadhar Card                       |                |
|                      |        |        |         | VAT- VAT                               |                |
|                      |        |        |         | WMERC- Registration Certificate        |                |
|                      |        |        |         | issued under Weight & Measurement      |                |
|                      |        |        |         | Act                                    |                |
|                      |        |        |         | WTAO- Last available Income/ Wealth    |                |
|                      |        |        |         | Tax Assessment Order                   |                |
| body/ idProofDocNum  |        | String |         |                                        |                |
| ,,                   | M      |        | 30      |                                        |                |
|                      |        |        |         |                                        |                |
| body/ idProofIssueDt |        | Date   |         | DD /8484 /000/                         |                |
|                      | М      |        |         | DD/MM/YYYY                             |                |
| body/ idProofExpDt   |        | Date   |         |                                        |                |
| Dody/ IdPTOOTEXPDC   | М      | Date   |         | DD/MM/YYYY                             |                |
|                      |        |        |         |                                        |                |
| body/ additionalDoc  |        | String |         | 1-Yes                                  |                |
|                      | M      |        | 1       | 2-No                                   |                |
|                      |        |        |         |                                        |                |
| body/                |        | String |         | ALLO- Certificate of                   |                |
| additionalDocCode    |        |        |         | enlistment/license/shop allotment      |                |
|                      |        |        |         | letter                                 |                |
|                      |        |        |         | APMA- APMC/ Mandi                      |                |
|                      |        |        |         | License/Certificate                    |                |
|                      |        |        |         | BANK- Bank Statement                   |                |
|                      |        |        |         | CBUSI- Commencement of Business        |                |
|                      |        |        |         | CPCB- Consent to Operate document      |                |
|                      |        |        |         | issued by State/Central Pollution      |                |
|                      |        |        |         | Control Board                          |                |
|                      |        |        |         | DRLC- Drug License                     |                |
|                      |        |        |         | =                                      |                |
|                      |        |        |         | EBTB- Electricity Bill/Telephone       |                |
|                      |        |        |         | Bill/Gas Receipt/Water Tax             |                |
|                      |        |        |         | ESEVA- Shops & Establishment           |                |
|                      |        |        |         | Certificate issued by E-Seva Kendra's  | mandatory if   |
|                      | C/M    |        |         | ESTC- Valid Shops & Establishment      | additionalDoc  |
|                      | C/ IVI |        |         | Certificate                            | is selected as |
|                      |        |        |         | EXCUS- Registration Certificate issued | Yes            |
|                      |        |        |         | by Excise & Customs Department         |                |
|                      |        |        |         | FRC- Factory Registration Certificate  |                |
|                      |        |        |         | GOBO- Certificate issued by            |                |
|                      |        |        |         | Municipal Corporation/ Local Self      |                |
|                      |        |        |         | Government Bodies                      |                |
|                      |        |        |         | GRAM- Gram Panchayat Certificate       |                |
|                      |        |        |         | -                                      |                |
|                      |        |        |         | HRLT- HR Letter                        |                |
|                      |        |        |         | IDBC- Birth Certificate                |                |
|                      |        |        |         | IDCG- Certificate from central         |                |
|                      |        |        |         |                                        |                |
|                      |        |        |         | government                             |                |
|                      |        |        |         | IDDL- Driving License                  |                |
|                      |        |        |         | _                                      |                |
|                      |        |        |         | IDDL- Driving License                  |                |

|                      |          | AP     | ı Gatew | yay Document- AddNewCorporate         | Customer       |
|----------------------|----------|--------|---------|---------------------------------------|----------------|
|                      |          |        |         | IDNC- NREGA Card                      |                |
|                      |          |        |         | IDOT- Others                          |                |
|                      |          |        |         | IDPC- Pan Card                        |                |
|                      |          |        |         | IDPP- Passport                        |                |
|                      |          |        |         | IDPS- Post office savings passbook    |                |
|                      |          |        |         | IDRC- Ration Card                     |                |
|                      |          |        |         | IDTC -Transfer Certificate            |                |
|                      |          |        |         | IDVC -Voter Card                      |                |
|                      |          |        |         |                                       |                |
|                      |          |        |         | LABOR- Labour License/Certificate     |                |
|                      |          |        |         | LIRC -Liquor License/ Registration    |                |
|                      |          |        |         | Certificate                           |                |
|                      |          |        |         | MOAO- Certification of Incorporation, |                |
|                      |          |        |         | MOA, AOA                              |                |
|                      |          |        |         | MSME -DIC/SSI/MSME Certficate         |                |
|                      |          |        |         | MUNI- Shops and Establishment         |                |
|                      |          |        |         | Certificate issued by the Municipal   |                |
|                      |          |        |         | Corporations in West Bengal           |                |
|                      |          |        |         | NEWF- Allotment letter for new firms  |                |
|                      |          |        |         | PANL- PAN allotement letter within 6  |                |
|                      |          |        |         | months                                |                |
|                      |          |        |         | POLIC- Police Department              |                |
|                      |          |        |         | =                                     |                |
|                      |          |        |         | Permission/License/Certificate        |                |
|                      |          |        |         | PROPT- Property Tax bill along with   |                |
|                      |          |        |         | TAX receipt                           |                |
|                      |          |        |         | PTRC- Professional Tax Registration   |                |
|                      |          |        |         | Certificate                           |                |
|                      |          |        |         | RTO- RTO Permit/Registration          |                |
|                      |          |        |         | Certificate of Vehicle                |                |
|                      |          |        |         | SALR- Complete Sales tax return       |                |
|                      |          |        |         | SEBI- SEBI Registration Certificate   |                |
|                      |          |        |         | SELLC- License/ Certificate to Sell/  |                |
|                      |          |        |         | Stock/ Exhibit for Sale               |                |
|                      |          |        |         | SLTX- Sales Tax Certificate           |                |
|                      |          |        |         | TAN- TAN                              |                |
|                      |          |        |         |                                       |                |
|                      |          |        |         | TIN- Tax identification number        |                |
|                      |          |        |         | TLC- Trade License                    |                |
|                      |          |        |         | TMRC- Trade Mark Registration         |                |
|                      |          |        |         | Certificate                           |                |
|                      |          |        |         | UID- Aadhar Card                      |                |
|                      |          |        |         | VAT- VAT                              |                |
|                      |          |        |         | WMERC- Registration Certificate       |                |
|                      |          |        |         | issued under Weight & Measurement     |                |
|                      |          |        |         | Act                                   |                |
|                      |          |        |         | WTAO- Last available Income/ Wealth   |                |
|                      |          |        |         | Tax Assessment Order                  |                |
| body/                |          | String |         | . a.r. r. a.s. c.s. ment of del       | Mandatory if   |
|                      | C/N4     | Julig  | 20      | Additional Dogument No                |                |
| additionalDocNum     | C/M      |        | 30      | Additional Document No                | additionalDoc, |
|                      |          |        |         |                                       | is Yes         |
| body/                | C/N4     | Date   |         | Additional Doc Issue Date             |                |
| additionalDocIssueDt | C/M      |        |         | DD/MM/YYY                             |                |
| body/                |          | Date   |         |                                       |                |
| 1                    | C/M      | Date   |         | Additional Doc Expiry Date            |                |
| additionalDocExpDt   | J, . • · |        |         | DD/MM/YYY                             |                |
| body/                |          | String |         | 1-Brokers & Real Estate               |                |
| natureOfBusiness     |          | 2      |         | 2-Agriculture & Allied Activities     |                |
|                      |          |        |         | 3-Retailer                            |                |
|                      |          |        |         |                                       | •              |
|                      | N.A      |        | 2       |                                       |                |
|                      | М        |        | 2       | 4-Wholesaler                          |                |
|                      | М        |        | 2       | 4-Wholesaler<br>5-Manufacturer        |                |
|                      | M        |        | 2       | 4-Wholesaler                          |                |

|                               |   | AF     | i Galev | vay Document- AddinewCorporateCustomer                                                                                                    |
|-------------------------------|---|--------|---------|----------------------------------------------------------------------------------------------------|
|                               |   |        |         | 8-Others                                                                                                    |
| body/ ckycNumber              | 0 | String | 12      |                                                                                                    |
| body/<br>countryOfResidence   | М | String | 16      | IN-INDIA                                                                                                    |
| body/ form49A                 | 0 | String | 16      | Form49A acknowledgement number                                                                                                    |
| body/ form60/61               | 0 | String | 4       | 1- Yes<br>2- No                                                                                                    |
| body/ fucCheck                | 0 | String | 1       |                                                                                                    |
| body/<br>placeOfIncorporation | М | String | 200     | Place Of Incorporation                                                                                                    |
| body/ incorporationDt         | М | Date   |         | Date of Incorporation DD/MM/YYYY                                                                                                    |
| body/ countryOfIncorp         | М | String | 16      | Country of Incorporation IN- INDIA                                                                                                    |
| body/ gstNumber               | 0 | String | 50      | GST Number                                                                                                    |
| body/ registrationNum         | М | String | 50      | Company registration number                                                                                                    |
| body/ corpSegment             | М | String | 16      | CB- Central Bank CCS- CO-OPERATIVE CREDIT SOCIETIES CGO- CENTRAL GOVT. ORGANISATION Club- CLUBS Defense- DEFENCE ED- EDUCATION GSF- GOVT. SCHEME FUNDS HC- HEALTHCARE HS- HOUSING SOCIETY/RWA LA- LOCAL AUTHORITY/BODY MDB- Multilateral development banks NA- Not Available NFC- Non-financial corporates NGO- NGO PA- PROFESSIONAL ASSOCIATIONS PSE- Public Sector Entity PT- PRIVATE TRUST QG- QUASI-GOVT./AUTONOMOUS BODY RI- RELIGIOUS INSTITUTION RT- RETRIAL TRUST SA- SPORTS ASSOCIATIONS SGD- STATE GOVT. DEPT/AGENCY SOV- Sovereigns TA- TRADE ASSOCIATIONS |
| body/<br>corpSubSegment       | М | String | 16      | CB- Central banks Ch- CHURCH Col- COLLEGE CSR- CSR FOUNDATION                                                                                                    |

|                       |     |        | API Gate | way Document- AddNewCorporate      | Customer           |
|-----------------------|-----|--------|----------|------------------------------------|--------------------|
|                       |     |        |          | CSW- CHARITABLE/SOCIAL/WELFARE     |                    |
|                       |     |        |          | Dio- DIOCESE                       |                    |
|                       |     |        |          | End- ENDOWMENT BOARD               |                    |
|                       |     |        |          | ESOP- ESOP TRUST                   |                    |
|                       |     |        |          | FT- FAMILY TRUST                   |                    |
|                       |     |        |          | Gram- GRAM PANCHAYAT               |                    |
|                       |     |        |          | Gratuity- GRATUITY/SA TRUST        |                    |
|                       |     |        |          | Guru- GURUDWARA                    |                    |
|                       |     |        |          | Gym- GYMKHANA                      |                    |
|                       |     |        |          | Hosp- HOSPITALS                    |                    |
|                       |     |        |          | M Council-                         |                    |
|                       |     |        |          | MUNICIPALITY/MUNICIPAL COUNCIL     |                    |
|                       |     |        |          | MC- MUNICIPAL CORPORATION          |                    |
|                       |     |        |          | MDB- Multilateral development      |                    |
|                       |     |        |          | banks                              |                    |
|                       |     |        |          | Mos- MOSQUE/DARGAH                 |                    |
|                       |     |        |          | NA- Not Available                  |                    |
|                       |     |        |          | NFC- Non-financial corporates      |                    |
|                       |     |        |          | NI- NATIONAL INSTITUTES            |                    |
|                       |     |        |          | Office- OFFICE DDO/BDO             |                    |
|                       |     |        |          | PC- PRIVATE CLUB                   |                    |
|                       |     |        |          | Pension- PENSION FUND TRUST        |                    |
|                       |     |        |          | PF- PF TRUST                       |                    |
|                       |     |        |          | PSE- Public Sector Entity          |                    |
|                       |     |        |          | RC- RESEARCH CENTRES               |                    |
|                       |     |        |          | Sc- SCHOOL                         |                    |
|                       |     |        |          | SOV- Sovereigns                    |                    |
|                       |     |        |          | Temp- TEMPLE                       |                    |
|                       |     |        |          | Un- UNIVERSITY                     |                    |
|                       |     |        |          | Waq- WAQF BOARD                    |                    |
| body/ typeOfLegalDoc  |     | String |          | BLTC- Bye-Laws                     |                    |
|                       |     |        |          | GOTC- Government Order             |                    |
|                       |     |        |          | INTC- Certificate of incorporation |                    |
|                       | М   |        | 16       | METC- Memorandum and articles of   |                    |
|                       |     |        |          | association                        |                    |
|                       |     |        |          | RCTC- Registration Certificate     |                    |
|                       |     |        |          | TDTC- Trust Deed                   |                    |
| body/ legalDocNum     |     | String |          |                                    |                    |
|                       | М   |        | 50       |                                    |                    |
| hady/lagalDacissuaDt  | +   | Date   |          | DD /MM /VVVV                       |                    |
| body/ legalDocIssueDt | М   | Date   |          | DD/MM/YYYY                         |                    |
|                       | "   |        |          |                                    |                    |
| body/ legalDocExpDt   |     | Date   |          | DD/MM/YYYY                         |                    |
|                       | 0   |        |          |                                    |                    |
|                       | -   | 1      |          |                                    |                    |
| body/                 | N/1 | Date   |          | Date of commencement of Business   |                    |
| commenceOfBizDt       | M   |        |          | DD/MM/YYYY                         |                    |
| body/                 |     | String |          |                                    |                    |
| keyContactPerson      | M   | J8     | 256      | Key contact person name            |                    |
|                       |     | 1      |          |                                    |                    |
| body/ annualTurnover  |     | String |          | 1- 1 CRORE - 50 CRORES             |                    |
|                       |     |        |          | 2- 10 LAKHS - 50 LAKHS             |                    |
|                       | М   |        | 4        | 3- 50 LAKHS - 1 CRORE              |                    |
|                       |     |        |          | 4- ABOVE 50 CRORES                 |                    |
| ,                     |     | 1      |          | 5- UPTO 10 LAKHS                   |                    |
| body/                 |     | String |          |                                    | V                  |
| customerCategory      | М   |        | 128      | Refer Cust_Category_Risl list      | <u>^</u> ≡         |
|                       |     |        |          |                                    | Cust_Category_Risk |
|                       |     |        |          |                                    | .xlsx              |

| body/ riskLevel     | М | String | 128 |  |
|---------------------|---|--------|-----|--|
| body/ noOfDirectors | М | String | 2   |  |

### RESPONSE PAYLOAD STRUCTURE

A standard JSON wrapper containing encrypted response will be obtained. The encrypted response is of AES/CBC/256 mode with Initiaization vector concatenated at the start of original JSON response.

The sample response structure is as below,

```
{
    "ResponseOfEncrytptedValue": "<encrytped value>",
    "TransactionId": "162193467244544"
}
```

Using the static key shared by Ujjivan Bank, decryption of the value in tag ResponseEncryptedValue should be performed with AES/CBC/256/IV

TransactionId: This field will contain the transaction ID which was passed in request.

(For more details on response encryption Refer UjjivanSFB\_API\_Integration\_TechnicalProcess\_document)

## > ACTUAL OUTPUT PARAMETERS:

| Response                                               |         |          |   |                                               |  |
|--------------------------------------------------------|---------|----------|---|-----------------------------------------------|--|
| addNewCorporateCu<br>stRes /resHdr                     | Complex |          |   |                                               |  |
| resHdr/consumerCon<br>text/applicationId               | М       | String   | 3 | Value will be echoed from request message     |  |
| resHdr/<br>serviceContext/<br>uniqueMsgld              | М       | Stirng   |   | Value will be echoed from request message     |  |
| resHdr/<br>serviceContext/<br>reqMsgDateTime           | 0       | DateTime |   | Value will be echoed from request message     |  |
| resHdr/<br>serviceContext/<br>serviceName              | M       | String   |   | Value will be echoed from request message     |  |
| reqHdr/<br>serviceContext/<br>serviceVersion           | 0       | String   |   | Value will be echoed from request message     |  |
| resHdr/<br>providerContext/<br>providerId              | M       | String   | 3 | Provider System Id from where data is sending |  |
| resHdr/<br>providerContext/<br>responseMsgDateTim<br>e | 0       | DateTime |   | Response message date and time stamp.         |  |
| resHdr/responseStat<br>us/status                       | М       | String   |   | Response status from ESB                      |  |
|                                                        |         |          |   | Status 0 = Successful, 1 = Failure            |  |

|                                                                    |                     | API      | Gatev | vay Document- AddNewCorporate                                   | Customer                                                          |
|--------------------------------------------------------------------|---------------------|----------|-------|-----------------------------------------------------------------|-------------------------------------------------------------------|
| resHdr/responseStat<br>us/ esbResDateTime                          | М                   | DateTime |       | Response date time stamp from ESB                               |                                                                   |
| addNewCorporateCu<br>stRes/ body                                   | М                   | Complex  |       |                                                                 |                                                                   |
| body/ cifld                                                        | М                   | String   | 12    |                                                                 |                                                                   |
| body/ leadId                                                       | М                   | String   | 16    |                                                                 |                                                                   |
| addNewCorporateCu<br>stRes /body/errorInfo                         | O,<br>Repeatin<br>g | Complex  |       |                                                                 | Will be populated in case of any business exception from back end |
| addNewCorporateCu<br>stRes<br>/body/errorInfo/<br>errorSource      | 0                   | String   |       | If Status = 1, value will be populated with error system source | Will be populated in case of exceptions thrown by ESB             |
| addNewCorporateCu<br>stRes<br>/body/errorInfo/<br>errorCode        | С                   | String   |       | If Status = 1, value will be populated with error code          | ,                                                                 |
| addNewCorporateCu<br>stRes<br>/body/errorInfo/<br>errorDescription | С                   | String   |       | If Status = 1, value will be populated with error description   |                                                                   |
| addNewCorporateCu<br>stRes<br>/body/errorInfo/<br>errorType        | 0                   | String   | 1     | If Status = 1, value will be populated with error Type          |                                                                   |
| resHdr/<br>additionalDetails/<br>details1                          | O/F                 | String   |       | Future Use                                                      |                                                                   |
| resHdr/<br>additionalDetails/<br>details1                          | O/F                 | String   |       | Future Use                                                      |                                                                   |
| resHdr/<br>additionalDetails/<br>details1                          | O/F                 | String   |       | Future Use                                                      |                                                                   |

## **≻**Error Handling

| HTTP Status Code | HTTP Message        | More Information                   |  |
|------------------|---------------------|------------------------------------|--|
| 401              | Unauthorized        | Access token missing or validation |  |
| 400              | Bad Request         | The parameters are invalid or      |  |
|                  |                     | missing.                           |  |
| 503              | Service Unavailable | The parameters were valid but the  |  |
|                  |                     | request                            |  |
|                  |                     | failed.                            |  |

-----END OF DOCUMENT-----